# **QGIS Application - Bug report #617 no management layers icons in Windows version**

*2007-02-26 07:56 AM - lami-faunalia-it -*

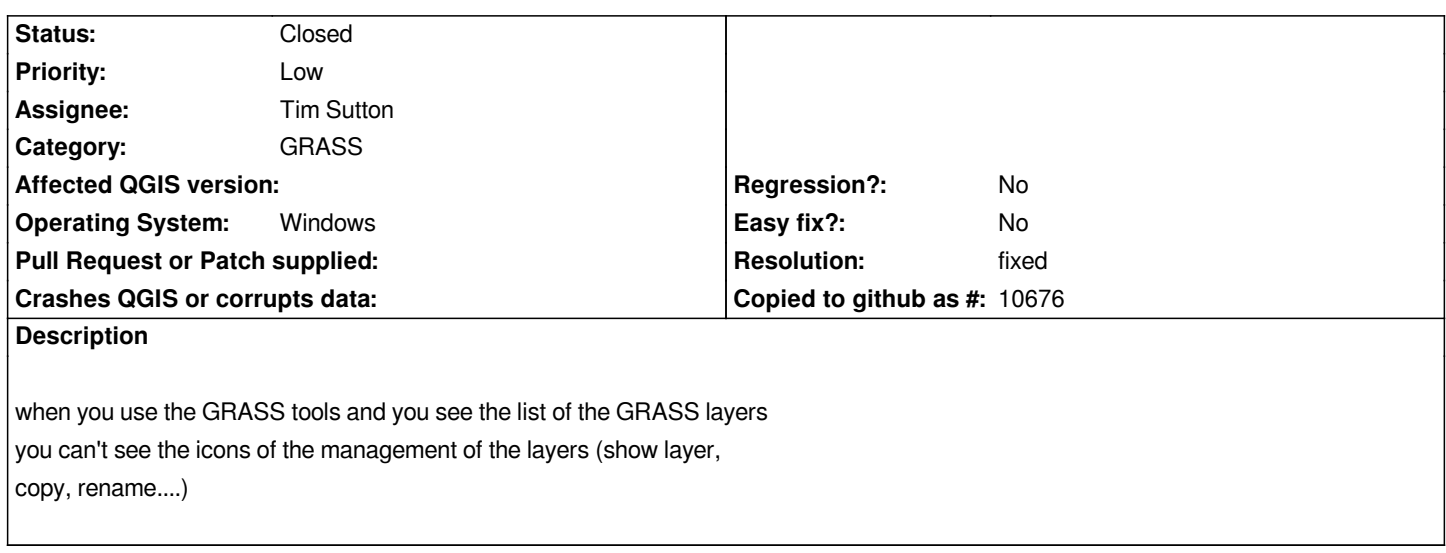

### **History**

### **#1 - 2007-02-28 08:35 AM - Magnus Homann**

*Is this simliar to #621, the paths to directories are wrong?*

## **#2 - 2007-03-02 03:04 AM - anonymous -**

- *Resolution set to fixed*
- *Status changed from Open to Closed*

*fixed in preview2*

#### **#3 - 2009-08-22 12:51 AM - Anonymous**

*Milestone Version 0.8.1 deleted*